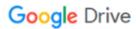

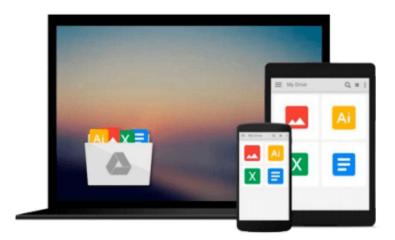

# Microsoft Office 4 for Windows for Dummies Quick Reference: Quick Reference

Doug Lowe

Download now

Click here if your download doesn"t start automatically

## Microsoft Office 4 for Windows for Dummies Quick Reference: Quick Reference

Doug Lowe

### Microsoft Office 4 for Windows for Dummies Quick Reference: Quick Reference Doug Lowe

This First Edition of Statistics moves the curriculum in innovative ways while still looking relatively familiar. Statistics utilizes intuitive methods to introduce the fundamental idea of statistical inference. These intuitive methods are enabled through statistical software and are accessible at very early stages of a course. The text also includes the more traditional methods such as t-tests, chi-square tests, etc., but only after students have developed a strong intuitive understanding of inference through randomization methods.

The text is designed for use in a one-semester introductory statistics course. The focus throughout is on data analysis and the primary goal is to enable students to effectively collect data, analyze data, and interpret conclusions drawn from data. The text is driven by real data and real applications. Although the only prerequisite is a minimal working knowledge of algebra, students completing the course should be able to accurately interpret statistical results and to analyze straightforward data sets.

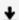

**Download** Microsoft Office 4 for Windows for Dummies Quick R ...pdf

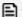

Read Online Microsoft Office 4 for Windows for Dummies Quick ...pdf

## Download and Read Free Online Microsoft Office 4 for Windows for Dummies Quick Reference: Quick Reference Doug Lowe

#### From reader reviews:

#### **Thomas Abrams:**

Book is definitely written, printed, or created for everything. You can know everything you want by a book. Book has a different type. As it is known to us that book is important factor to bring us around the world. Close to that you can your reading talent was fluently. A e-book Microsoft Office 4 for Windows for Dummies Quick Reference: Quick Reference will make you to always be smarter. You can feel more confidence if you can know about anything. But some of you think in which open or reading the book make you bored. It isn't make you fun. Why they may be thought like that? Have you trying to find best book or appropriate book with you?

#### **Michael Griffin:**

In this 21st hundred years, people become competitive in each way. By being competitive at this point, people have do something to make these individuals survives, being in the middle of the actual crowded place and notice by surrounding. One thing that often many people have underestimated it for a while is reading. That's why, by reading a reserve your ability to survive raise then having chance to stand than other is high. For you who want to start reading any book, we give you this kind of Microsoft Office 4 for Windows for Dummies Quick Reference: Quick Reference book as beginner and daily reading guide. Why, because this book is more than just a book.

### Jose Wilson:

A lot of people always spent their very own free time to vacation or maybe go to the outside with them household or their friend. Do you realize? Many a lot of people spent they free time just watching TV, or even playing video games all day long. If you want to try to find a new activity that is look different you can read a book. It is really fun to suit your needs. If you enjoy the book that you just read you can spent the entire day to reading a e-book. The book Microsoft Office 4 for Windows for Dummies Quick Reference: Quick Reference it is rather good to read. There are a lot of people that recommended this book. These folks were enjoying reading this book. In the event you did not have enough space to bring this book you can buy often the e-book. You can m0ore quickly to read this book through your smart phone. The price is not too costly but this book has high quality.

#### **Carl Johnson:**

Reading can called thoughts hangout, why? Because if you are reading a book specifically book entitled Microsoft Office 4 for Windows for Dummies Quick Reference: Quick Reference your mind will drift away trough every dimension, wandering in every aspect that maybe unfamiliar for but surely will end up your mind friends. Imaging every word written in a guide then become one application form conclusion and explanation that will maybe you never get prior to. The Microsoft Office 4 for Windows for Dummies Quick Reference: Quick Reference giving you another experience more than blown away the mind but also giving

you useful facts for your better life in this era. So now let us show you the relaxing pattern the following is your body and mind will be pleased when you are finished studying it, like winning a sport. Do you want to try this extraordinary wasting spare time activity?

Download and Read Online Microsoft Office 4 for Windows for Dummies Quick Reference: Quick Reference Doug Lowe #VXOAK1I9H4B

# Read Microsoft Office 4 for Windows for Dummies Quick Reference: Quick Reference by Doug Lowe for online ebook

Microsoft Office 4 for Windows for Dummies Quick Reference: Quick Reference by Doug Lowe Free PDF d0wnl0ad, audio books, books to read, good books to read, cheap books, good books, online books, books online, book reviews epub, read books online, books to read online, online library, greatbooks to read, PDF best books to read, top books to read Microsoft Office 4 for Windows for Dummies Quick Reference: Quick Reference by Doug Lowe books to read online.

# Online Microsoft Office 4 for Windows for Dummies Quick Reference: Quick Reference by Doug Lowe ebook PDF download

Microsoft Office 4 for Windows for Dummies Quick Reference: Quick Reference by Doug Lowe Doc

Microsoft Office 4 for Windows for Dummies Quick Reference: Quick Reference by Doug Lowe Mobipocket

Microsoft Office 4 for Windows for Dummies Quick Reference: Quick Reference by Doug Lowe EPub